Phaser and StampedLock Concurrency Synchronizers

# Phaser And StampedLock Concurrency Synchronizers

# Dr Heinz M. Kabutz

© 2013 Heinz Kabutz – All Rights Reserved

#### Heinz Kabutz

#### Brief Biography

- German from Cape Town, now lives in Chania
- PhD Computer Science from University of Cape Town
- The Java Specialists' Newsletter
- Java programmer
- Java Champion since 2005

#### **Advanced Java Courses**

- Concurrency Specialist Course
  - Offered in Stockholm 19-22 March 2013
- http://www.javaspecialists.eu

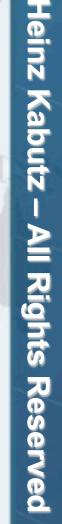

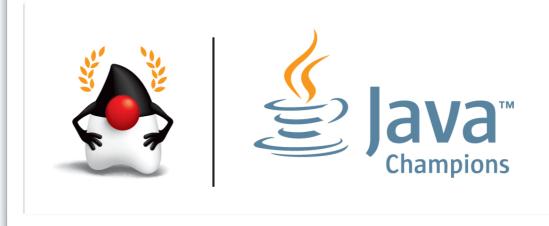

 $\odot$ 

2013

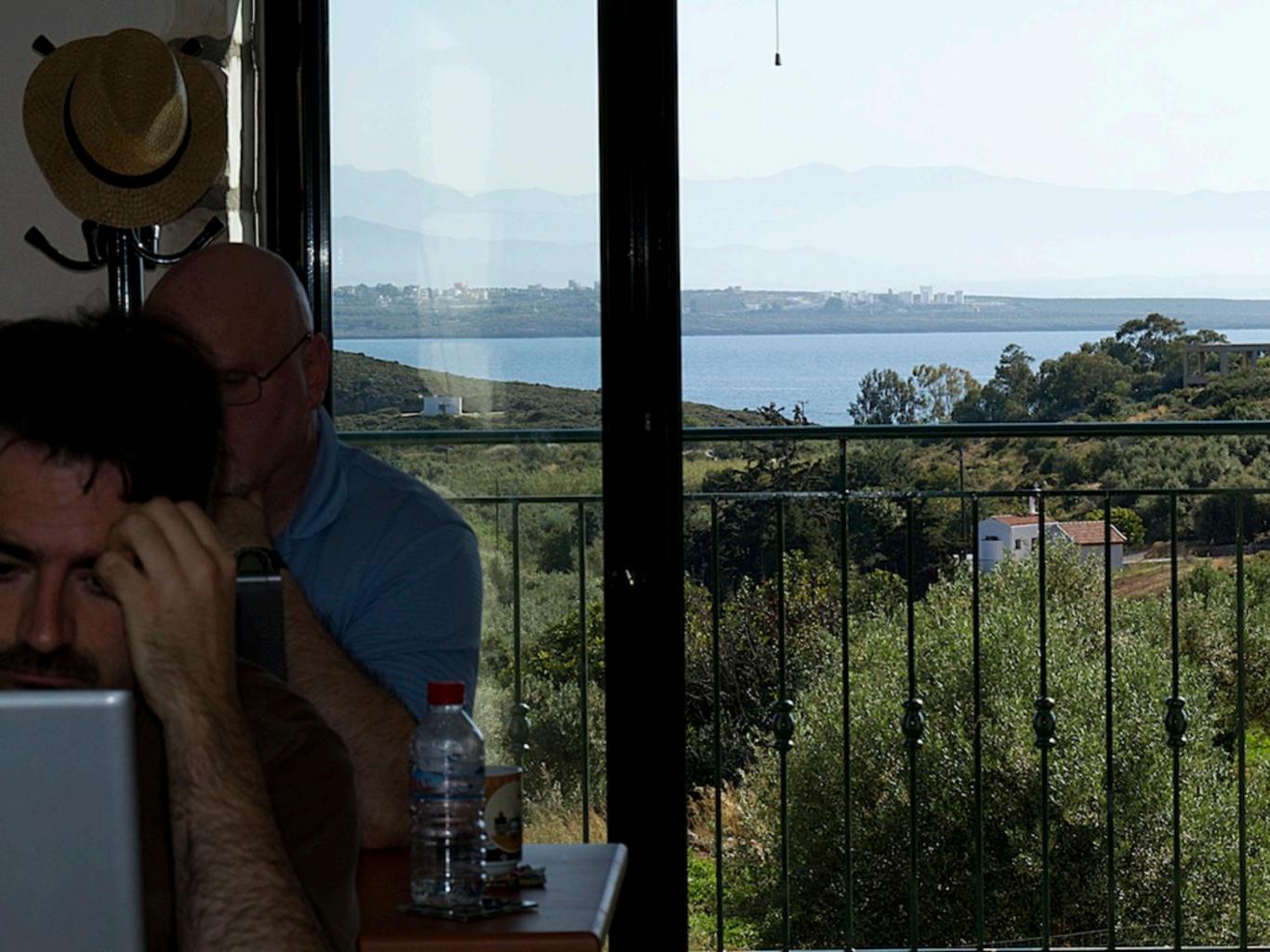

Phaser and StampedLock Concurrency Synchronizers

# Why Synchronizers?

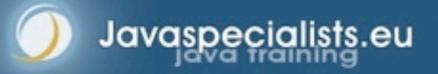

## Why Synchronizers?

- Synchronizers keep shared mutable state consistent
  - Don't need if we can make state immutable or unshared
- But many applications need large amounts of state
  - Immutable would stress the garbage collector
  - Unshared would stress the memory volume
  - Some applications have hash maps of hundreds of GB!

## **Coarse Grained Locking**

- Overly coarse-grained locking means the CPUs are starved for work
  - Only one core is busy at a time

Javaspecialists.eu

Took 51 seconds to complete

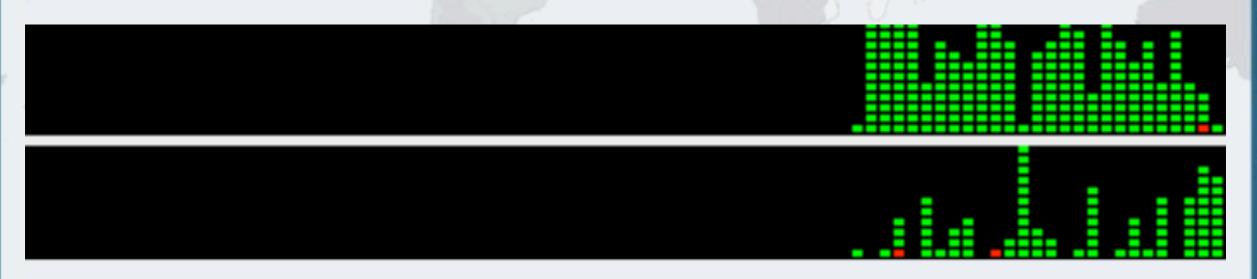

# **Fine Grained Locking**

Javaspecialists

#### Synchronized" causes voluntary context switches

- Thread cannot get the lock, so it is parked
  - Gives up its allocated time quantum

#### Took 745 seconds to complete

#### It appears that system time is 50% of the total time

– So should this not have taken the same elapsed time as before?

#### Independent Tasks With No Locking

Javaspecialists.eu

- Instead of shared mutable state, every thread uses only local data and in the end we merge the results
- Took 28 seconds to complete with 100% utilization

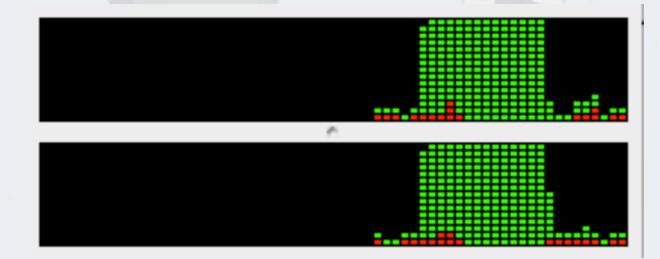

# **Nonblocking Algorithms**

- Lock-based algorithms can cause scalability issues
  - If a thread is holding a lock and is swapped out, no one can progress
- Definitions of types of algorithms
  - Nonblocking: failure or suspension of one thread, cannot cause another thread to fail or be suspended
  - Lock-free: at each step, some thread can make progress

Phaser and StampedLock Concurrency Synchronizers

# Phaser

# New synchronizer compatible with Fork/Join

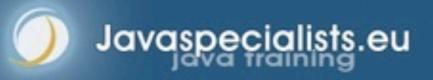

#### Synchronizers - Structural Properties

- Encapsulate state that determines whether arriving threads should be allowed to pass or forced to wait
- Provide methods to manipulate that state

Javaspecialists.eu

Provide methods to wait (efficiently) for the synchronizer to enter a desired state

## CountDownLatch

- A latch is a synchronizer that blocks until it reaches its terminal state, at which point it allows all threads to pass
- Once it reaches the terminal state it remains open forever
  - Ensures that activities do no start until all of the dependent activities have completed. For example:
    - All resources have been initialized
    - All services have been started
    - All horses are at the gate

#### Interface: CountDownLatch

public class CountDownLatch {

CountDownLatch(int count)

Fixed number of initial permits

void await() throws InterruptedException
boolean await(long timeout, TimeUnit unit)

A thread can wait for count to reach zero

throws InterruptedException

void countDown()

Javaspecialists.

}

We can count down, but never up. No reset possible.

#### Phaser and StampedLock Concurrency Synchronizers

await

# CountdownLatch

- Concurrent Animation by Victor Grazi
  - www.jconcurrency.com
- Threads are waiting until the count down latch is zero

Javaspecialists.

 Then they immediately continue running await(timeMS, TimeUnit.MILLISECONDS)
Thread Count: 1
Acquire attempt failed
Released index 3

#### CountDownLatch

| | | | |

countDown

# Code Sample: CountDownLatch

```
Service getService()
    throws InterruptedException {
    serviceCountDown.await();
    return service;
```

```
void startDb() {
   db = new Database();
   db.start();
   serviceCountDown.countDown();
}
```

```
void startMailServer() {
   mail = new MailServer();
   mail.start();
   serviceCountDown.countDown();
}
```

lavaspecialists.

## **CyclicBarrier**

Javaspecialists.

#### CyclicBarrier is similar to CountDownLatch

- Group of threads blocks until all have reached the same point
- But then it is reset to the initial value
- CyclicBarrier allows a fixed number of parties to rendezvous repeatedly at a barrier point
- CyclicBarrier also lets you pass a "barrier action" in the constructor
  - The Runnable is executed when the barrier is successfully passed but before the blocked threads are released.

#### Interface: CyclicBarrier

public class CyclicBarrier {
 CyclicBarrier(int parties)
 CyclicBarrier(int parties,

Fixed number of parties meet regularly

Runnable barrierAction)

await() waits for all of the threads to arrive

int await() throws InterruptedException, BrokenBarrierException int await(long timeout, TimeUnit unit) throws InterruptedException, BrokenBarrierException, TimeoutException

void reset()

If one of the parties times out, the barrier is broken and must be reset

}

 $\odot$ 

2013

Heinz Kabutz

**Rights Reserved** 

#### Phaser and StampedLock Concurrency Synchronizers

# CyclicBarrier

Javaspecialists.eu

 Concurrent Animation by Victor Grazi

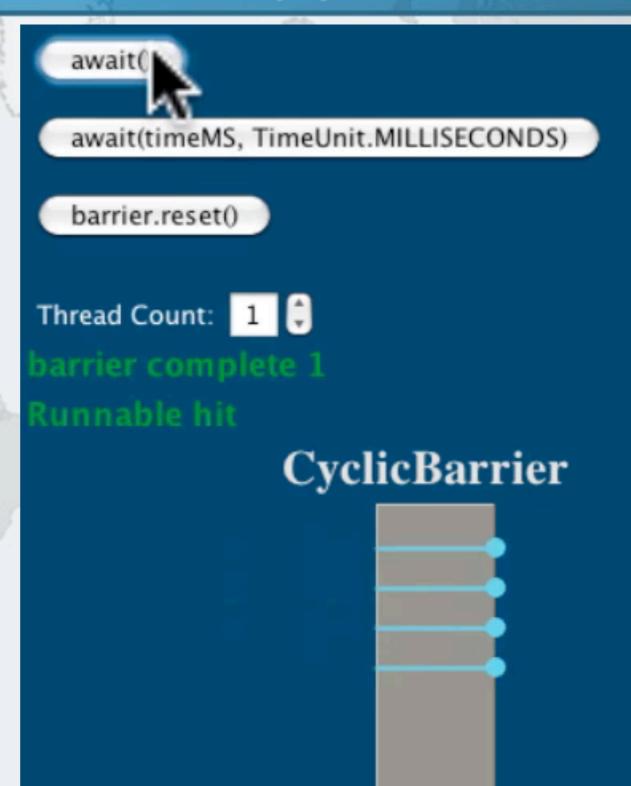

# Phasers

- Mix of CyclicBarrier and CountDownLatch functionality
  - But with more flexibility

#### Registration

- Number of parties registered may vary over time
  - Same as count in count down latch and parties in cyclic barrier
- A party can register/deregister itself at any time
- In contrast, both the other mechanisms have fixed number of parties
- Compatible with Fork/Join framework

#### Interface: Phaser Registration Methods

public class Phaser {
 Phaser(Phaser parent, int parties)
 Phaser(Phaser parent, int parties)
 parameters are optional

Phasers can be arranged in tree to reduce contention

int register()

Javaspecialists.

int bulkRegister(int parties)

We can change the parties dynamically by calling register()

#### Interface: Phaser Signal And Wait Methods

public class Phaser { (continued...)

int arrive()
int arriveAndDeregister()

int awaitAdvance(int phase)

Javaspecialists.

Wait only - default is to save interrupt

Signal only

int awaitAdvanceInterruptibly(int phase[, timeout])
 throws InterruptedException

int arriveAndAwaitAdvance()

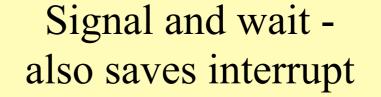

#### Interface: Phaser Action Method

# public class Phaser { (continued...) protected boolean onAdvance( int phase, int registeredParties)

Override onAdvance() to let phaser finish early

Bunch of lifecycle methods left out

}

 $\odot$ 

2013

Heinz Kabutz

**Rights Reserved** 

# E.g. Coordinated Start Of Threads

- We want a number of threads to start their work together
  - Or as close together as possible, subject to OS scheduling
- All threads wait for all others to be ready
  - Once-off use

Javaspecialists.eu

– CountDownLatch or Phaser

# CountDownLatch: Waiting For Threads To Start

```
static void runTasks(List<Runnable> tasks)
      throws InterruptedException {
  int size = tasks.size() + 1;
 final CountDownLatch latch = new CountDownLatch(size);
  for (final Runnable task : tasks) {
    new Thread() {
      public void run() {
        try {
          latch.countDown();
          latch.await();
          System.out.println("Running " + task);
          task.run();
        } catch (InterruptedException e) { /* returning */ }
   }.start();
   Thread.sleep(1000);
  latch.countDown();
}
```

# CountDownLatch: Dealing With Interruptions

#### "Saving" interruptions until we can deal with them is a lot of work with CountDownLatch

```
public void run() {
 latch.countDown();
 boolean wasInterrupted = false;
 while (true) {
    try {
      latch.await();
      break;
    } catch (InterruptedException e) {
      wasInterrupted = true;
  if (wasInterrupted) Thread.currentThread().interrupt();
 System.out.println("Running: " + task);
 task.run();
```

## Phaser: Waiting For Threads To Start

Javaspecialists.eu

#### The code for Phaser is simpler and more intuitive

```
static void runTasks(List<Runnable> tasks)
      throws InterruptedException {
 final Phaser phaser = new Phaser(1); // we register ourselves
 for (final Runnable task : tasks) {
    phaser.register(); // and we register all our new threads
    new Thread() {
      public void run() {
        phaser.arriveAndAwaitAdvance();
        System.out.println("Running: " + task);
       task.run();
   }.start();
   Thread.sleep(1000);
 phaser.arriveAndDeregister(); // we let the main thread arrive
}
```

#### phaser.arrive() and phaser.arriveAndAwaitAdvance() also work

## Waiting For A Set Number Of Phases

- The CyclicBarrier does not know how many times we have passed through
- The Phaser remembers the "phase" we are in
  - If we go past Integer.MAX\_VALUE, it resets to zero
- We do this by subclassing Phaser and overriding onAdvance()

```
private void addButtons(int buttons, final int blinks) {
    final Phaser phaser = new Phaser(buttons) {
        protected boolean onAdvance(
            int phase, int registeredParties) {
            return phase >= blinks - 1 ||
            registeredParties == 0;
        }
};
```

// ...

# Setting The Buttons A Random Color

Javaspecialists.eu

#### We carry on changing color until the phaser is terminated

```
new Thread() {
 public void run() {
    Random rand = ThreadLocalRandom.current();
    try {
      do {
        Color newColor = new Color(rand.nextInt());
        changeColor(comp, newColor); // sets it with the EDT
        Thread.sleep(rand.nextInt(500, 3000));
        changeColor(comp, defaultColor);
        Toolkit.getDefaultToolkit().beep();
        Thread.sleep(2000);
       phaser.arriveAndAwaitAdvance();
      } while (!phaser.isTerminated());
    } catch (InterruptedException e) { return; }
}.start();
```

## Sample Run With Phaser

Javaspecialists.eu

#### Running with 20 buttons and 3 phases

- Note, all the phases start at the same time for the 20 threads, but each phase ends when the color is reset to the original
- With CyclicBarrier, we would have had to count the phases ourselves

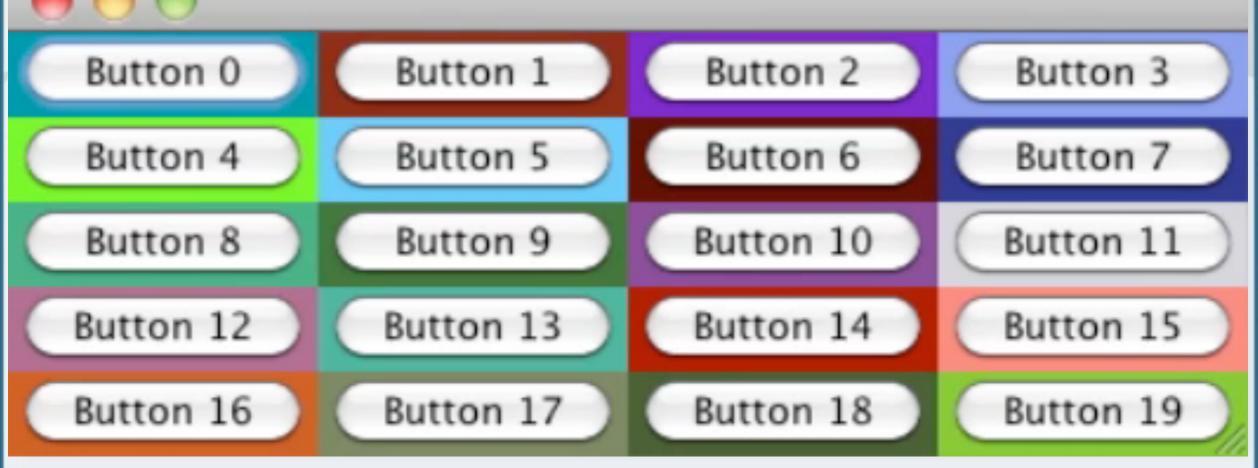

# **Tiered Phasers**

- Phasers can be arranged in a tree structure to reduce contention
- It is a bit complicated to understand (at least for me)
  - Parent does not know what children it has
  - When a child is added, parent # parties increases by 1
    - If child's registered parties > 0
  - Once child arrived parties == 0, one party automatically arrives at parent
  - If we use arriveAndAwaitAdvance(), we have to wait until all the parties in the whole tree have arrived
    - Thus the parties in the current phaser have to all arrive and in the parent

#### **Tiered Phasers**

#### When a child phaser has non-zero parties, then the parent parties are incremented

```
Phaser root = new Phaser(3);
Phaser c1 = new Phaser(root, 4);
Phaser c2 = new Phaser(root, 5);
Phaser c3 = new Phaser(c2, 0);
System.out.println(root);
System.out.println(c1);
System.out.println(c2);
System.out.println(c3);
```

#### outputs

```
j.u.c.Phaser[phase = 0 parties = 5 arrived = 0] (root)
j.u.c.Phaser[phase = 0 parties = 4 arrived = 0] (c1)
j.u.c.Phaser[phase = 0 parties = 5 arrived = 0] (c2)
j.u.c.Phaser[phase = 0 parties = 0 arrived = 0] (c3)
```

#### Phaser "root" Is Created With 3 Parties

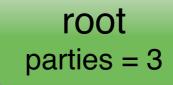

## Phaser "c1" Is Created With 4 Parties

Javaspecialists.eu

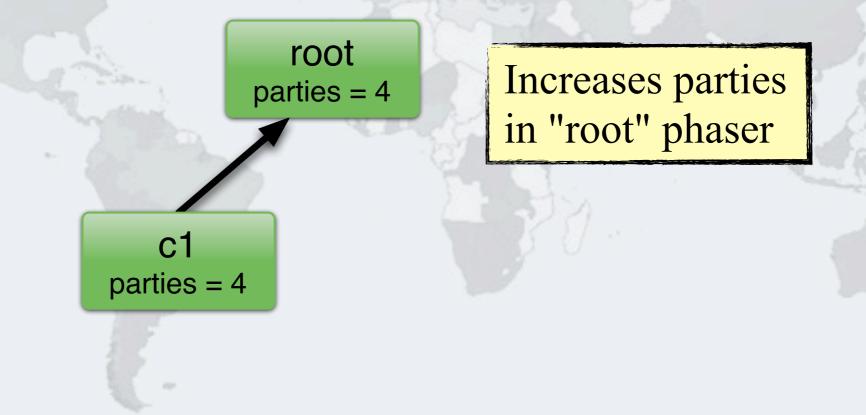

## Phaser "c2" Is Created With 3 Parties

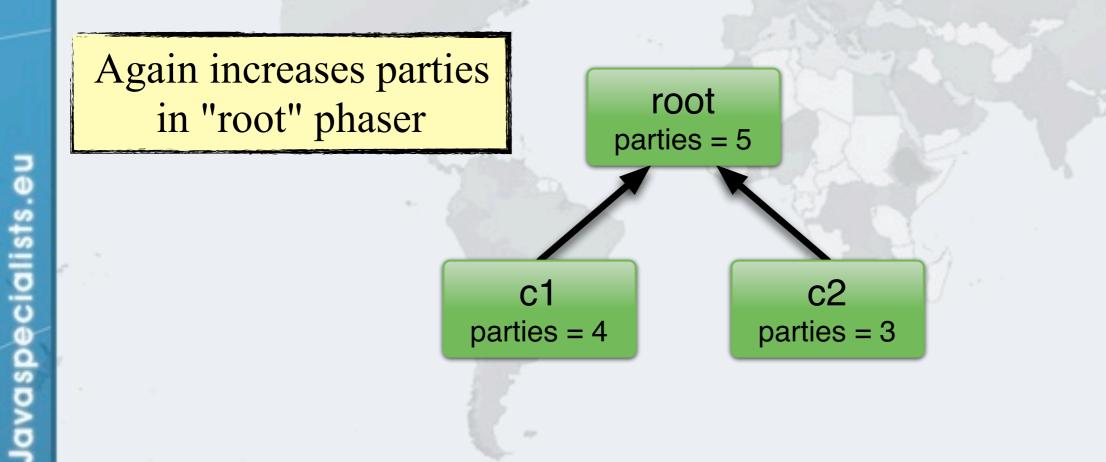

#### Phaser "c3" Is Created With 0 Parties

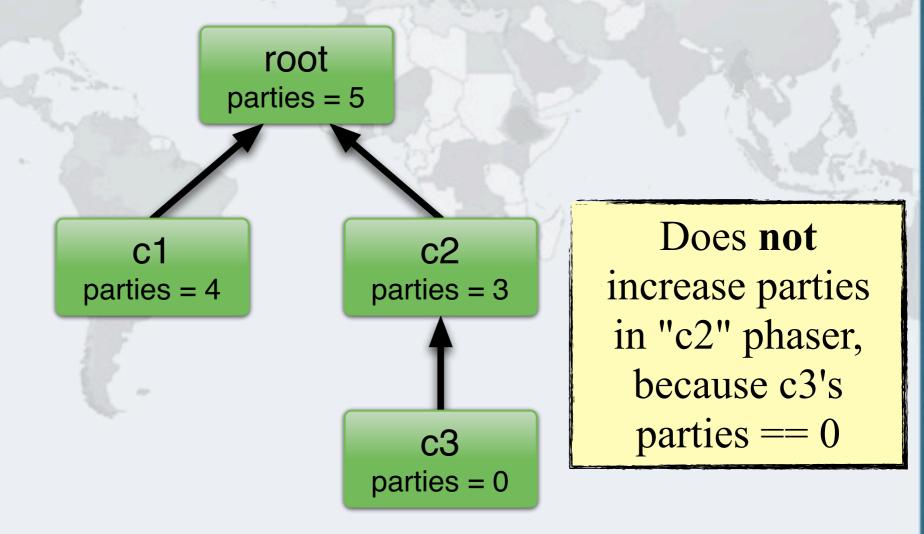

# Only Synchronizer Compatible With Fork/Join

- [JavaDoc] Phasers may also be used by tasks executing in a ForkJoinPool which will ensure sufficient parallelism to execute tasks when others are blocked waiting for a phase to advance.
  - Fork/Join Pools do not have an upper limit on threads
    - They have a parallelism level and the FJ Pool will try to have at least that many active threads to prevent starvation
    - If one of the active threads is paused waiting for a phaser, another is simply started to maintain required parallelism
      - No other wait would do that

Javaspecialists.

–Condition.await(), wait(), Semaphore.acquire(), CountDownLatch.await(), etc.

X

#### Phaser and StampedLock Concurrency Synchronizers

```
public class ForkJoinPhaser {
  public static void main(String[] args) {
    ForkJoinPool fjp = new ForkJoinPool();
    fjp.invoke(new PhasedAction(100, new Phaser(100)));
    System.out.println(fjp);
  private static class PhasedAction extends RecursiveAction {
    private final int phases;
    private final Phaser ph;
    private PhasedAction(int phases, Phaser ph) {
      this.phases = phases; this.ph = ph;
    protected void compute() {
      if (phases == 1) {
        System.out.printf("wait: %s%n", Thread.currentThread());
        ph.arriveAndAwaitAdvance();
        System.out.printf("done: %s%n", Thread.currentThread());
      } else {
        int left = phases / 2;
        int right = phases - left;
        invokeAll(new PhasedAction(left, ph),
                  new PhasedAction(right, ph));
      }
  }
```

Javaspecialists.eu

}

### **Threads Are Created To Maintain Parallelism**

done: Thread[ForkJoinPool-1-worker-227,5,main] done: Thread[ForkJoinPool-1-worker-239,5,main] done: Thread[ForkJoinPool-1-worker-197,5,main] done: Thread[ForkJoinPool-1-worker-209,5,main] done: Thread[ForkJoinPool-1-worker-253,5,main] done: Thread[ForkJoinPool-1-worker-139,5,main] done: Thread[ForkJoinPool-1-worker-167,5,main] done: Thread[ForkJoinPool-1-worker-179,5,main] done: Thread[ForkJoinPool-1-worker-207,5,main] done: Thread[ForkJoinPool-1-worker-207,5,main]

```
Running,
parallelism = 2,
size = 100,
active = 0, running = 0, steals = 100,
tasks = 0, submissions = 0]
```

# Synchronizers Summary

#### CountDownLatch

- Makes threads wait until the latch has been counted down to zero

#### CyclicBarrier

A barrier that is reset once it reaches zero

#### Phaser

- A flexible synchronizer in Java 7 to do latch and barrier semantics
  - With less code and better interrupt management

Phaser and StampedLock Concurrency Synchronizers

# StampedLock

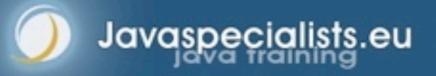

### Motivation For StampedLock

- Some constructs need a form of read/write lock
- ReentrantReadWriteLock can cause starvation (next slide)
  - Plus it always uses pessimistic locking
  - StampedLock provides optimistic locking on reads
    - Which can be converted easily to a pessimistic lock
- Write locks are always pessimistic
  - Also called exclusive locks

# Read-Write Locks Refresher

#### ReadWriteLock interface

- The writeLock() is exclusive only one thread at a time
- The readLock() is given to lots of threads at the same time
  - Much better when mostly reads are happening
- Both locks are pessimistic

### Bank Account With ReentrantReadWriteLock

```
public class BankAccountWithReadWriteLock {
 private final ReadWriteLock lock =
    new ReentrantReadWriteLock();
 private double balance;
 public void deposit(double amount) {
    lock.writeLock().lock();
    try {
      balance = balance + amount;
    } finally {
      lock.writeLock().unlock();
 public double getBalance() {
    lock.readLock().lock();
    try {
      return balance;
    } finally {
      lock.readLock().unlock();
```

вu

Javaspecialists.

The cost overhead of the RWLock means we need at least 2000 instructions to benefit from the readLock() added throughput

#### ReentrantReadWriteLock Starvation

- When readers are given priority, then writers might never be able to complete (Java 5)
- But when writers are given priority, readers might be starved (Java 6)
- See http://www.javaspecialists.eu/archive/lssue165.html

### Java 5 ReadWriteLock Starvation

- We first acquire some read locks
- We then acquire one write lock

e

- Despite write lock waiting, read locks are still issued
- If enough read locks are issued, write lock will never get a chance and the thread will be starved!

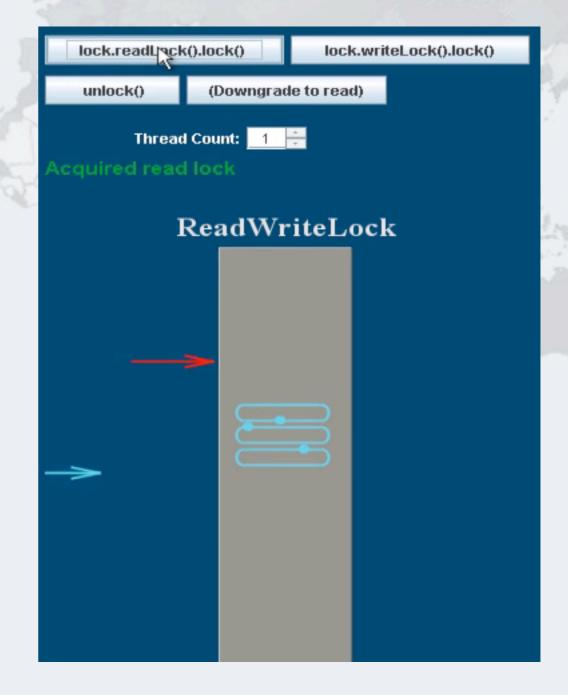

### ReadWriteLock In Java 6

- Java 6 changed the policy and now read locks have to wait until the write lock has been issued
  - However, now the readers can be starved if we have a lot of writers

Javaspecialists.

| lock.readLock().lock()       | lock.writeLock().lock() |
|------------------------------|-------------------------|
| unlock() (Downgrade to read) |                         |
| Thread Count: 1              |                         |
| Waiting to acquire READ lock |                         |
| ReadWriteLock                |                         |
|                              |                         |

22

### Synchronized vs ReentrantLock

- ReentrantReadWriteLock, ReentrantLock and synchronized locks have the same memory semantics
- However, synchronized is easier to write correctly

```
synchronized(this)
// do operation
```

lavaspecialists.eu

}

```
rwlock.writeLock().lock();
try {
    // do operation
} finally {
    rwlock.writeLock().unlock();
}
```

#### **Bad Try-Finally Blocks**

• Either no try-finally at all:

ecialists.eu

Javasp

rwlock.writeLock().lock();
// do operation
rwlock.writeLock().unlock();

Or the lock is locked inside the try block

```
try {
   rwlock.writeLock().lock();
   // do operation
} finally {
   rwlock.writeLock().unlock();
}
```

Or the unlock() call is forgotten in some places altogether!

rwlock.writeLock().lock();
// do operation
// no unlock()

#### Introducing StampedLock

#### Pros

- Has much better performance than ReentrantReadWriteLock
- Latest versions do not suffer from starvation of writers

#### Cons

- Idioms are more difficult to get right than with ReadWriteLock
- A small difference can make a big difference in performance

### Interface: StampedLock

public class StampedLock { **long** writeLock()

**long** writeLockInterruptibly() throws InterruptedException

**long** tryWriteLock()

Methods return a number as a stamp. A value of zero means no write lock was granted

Methods for managing

exclusive write locks

(pessimistic)

long tryWriteLock(long time, TimeUnit unit) throws InterruptedException

void unlockWrite(long stamp); **boolean** tryUnlockWrite();

Lock asWriteLock(); long tryConvertToWriteLock(long stamp);

Stamp returned by writeLock()

Upgrade to a write lock

24

 $\odot$ 

### Interface: StampedLock

Pessimistic read is basically the same as the write lock

public class StampedLock { (continued ...)
 long readLock();

long readLockInterruptibly()
 throws InterruptedException;

long tryReadLock();

avaspecialists.

long tryReadLock(long time, TimeUnit unit)
 throws InterruptedException;

void unlockRead(long stamp);
boolean tryUnlockRead();

Lock asReadLock();
long tryConvertToReadLock(long stamp);

Optimistic reads to come ...

### Bank Account With StampedLock

Javaspecialists.eu

}

```
public class BankAccountWithStampedLock {
  private final StampedLock lock = new StampedLock();
 private double balance;
  public void deposit(double amount) {
    long stamp = lock.writeLock();
    try {
      balance = balance + amount;
    } finally {
      lock.unlockWrite(stamp);
                                         The StampedLock is a lot
                                              cheaper than
                                         ReentrantReadWriteLock
 public double getBalance() {
    long stamp = lock.readLock();
    try {
      return balance;
    } finally {
      lock.unlockRead(stamp);
```

# Bank Account With Synchronized/Volatile

public class BankAccountWithVolatile {
 private volatile double balance;

public synchronized void deposit(double amount) {
 balance = balance + amount;

public double getBalance() {
 return balance;

eu

Javaspecialists.

}

"balance" needs to be volatile for two reasons: 1.visibility and 2.it is a 64-bit value, so access is not necessarily atomic Much easier! Works because there are no invariants across the fields.

### **Example With Invariants Across Fields**

#### Our Point class has x and y coordinates

Javaspecialists.eu

- We want to make sure that they always "belong together"

```
public class MyPoint {
    private double x, y;
    private final StampedLock sl = new StampedLock();
```

```
// method is modifying x and y, needs exclusive lock
public void move(double deltaX, double deltaY) {
   long stamp = sl.writeLock();
   try {
      x += deltaX;
      y += deltaY;
   } finally {
      sl.unlockWrite(stamp);
   }
}
```

```
public void changeStateIfEquals(oldState1, oldState2,
                           newState1, newState2, ...) {
  long stamp = sl.readLock();
  try {
   while (state1 == oldState1 && state2 == oldState2 ...) {
      long writeStamp = sl.tryConvertToWriteLock(stamp);
      if (writeStamp != 0L) {
        stamp = writeStamp;
        state1 = newState1; state2 = newState2; ...
        break;
      } else {
        sl.unlockRead(stamp);
        stamp = sl.writeLock();
 } finally {
    sl.unlock(stamp);
```

Javaspecialists.eu

}

```
public void changeStateIfEquals(oldState1 oldState2
                            newSt We get a pessimistic
  long stamp = sl.readLock();
                                      read lock
  try {
    while (state1 == oldState1 && state2 == oldState2
      long writeStamp = sl.tryConvertToWriteLock(stamp);
      if (writeStamp != 0L) {
        stamp = writeStamp;
        state1 = newState1; state2 = newState2; ...
        break;
      } else {
        sl.unlockRead(stamp);
        stamp = sl.writeLock();
  } finally {
    sl.unlock(stamp);
```

```
public void changeStateIfEquals(oldState1, oldState2,
                             newState1, newState2, ...) {
  long stamp = sl.readLock();
  try {
    while (state1 == oldState1 && state2 == oldState2 ...) {
      long writeStamp = sl.tryConvert
                                          If the state is not the
      if (writeStamp != 0L) {
        stamp = writeStamp;
                                           expected state, we
        state1 = newState1; state2 =
                                         unlock and exit method
        break;
      } else {
        sl.unlockRead(stamp);
        stamp = sl.writeLock();
  } finally {
                          Note: the general unlock() method
    sl.unlock(stamp);
                         can unlock both read and write locks
}
```

```
public void changeStateIfEquals(oldState1, oldState2,
                            newState1, newState2.
  long stamp = sl.readLock();
                                        We try convert our read
  try {
                                          lock to a write lock
    while (state1 == oldState1 && sta
      long writeStamp = sl.tryConvertToWriteLock(stamp);
      if (writeStamp != 0L) {
        stamp = writeStamp;
        state1 = newState1; state2 = newState2; ...
        break;
      } else {
        sl.unlockRead(stamp);
        stamp = sl.writeLock();
  } finally {
    sl.unlock(stamp);
```

```
public void changeStateIfEquals(oldState1, oldState2,
                            newState1, newState2, ...) {
  long stamp = sl.readLock();
  try {
    while (state1 == oldState1 && state2 == oldState2 ...)
      long writeStamp = sl.tryConvertToWriteLock(stamp);
      if (writeStamp != 0L) {
        stamp = writeStamp;
        state1 = newState1; state2 = newState2; ...
        break;
      } else {
        sl.unlockRead(stamp);
                                    If we are able to upgrade to
        stamp = sl.writeLock();
                                     a write lock (ws != 0L), we
                                      change the state and exit
  } finally {
    sl.unlock(stamp);
```

```
public void changeStateIfEquals(oldState1, oldState2,
                            newState1, newState2, ...)
  long stamp = sl.readLock();
  try {
    while (state1 == oldState1 && state2 == oldState2
      long writeStamp = sl.tryConvertToWriteLock(stamp);
      if (writeStamp != 0L) {
        stamp = writeStamp;
        state1 = newState1; state2 = newState2; ...
        break;
      } else {
                                    Else, we explicitly unlock the
        sl.unlockRead(stamp);
                                  read lock and lock the write lock
        stamp = sl.writeLock();
                                       And we try again
   finally {
    sl.unlock(stamp);
```

```
public void changeStateIfEquals(oldState1, oldState2,
                             newState1, newState2, ...) {
  long stamp = sl.readLock();
  try {
    while (state1 == oldState1 && state2 == oldState2 ...) {
      long writeStamp = sl.tryConvert
                                          If the state is not the
      if (writeStamp != 0L) {
        stamp = writeStamp;
                                           expected state, we
        state1 = newState1; state2 =
                                         unlock and exit method
        break;
      } else {
        sl.unlockRead(stamp);
        stamp = sl.writeLock();
                                 This could happen if between the
  } finally {
                                 unlockRead() and the writeLock()
    sl.unlock(stamp);
                                 another thread changed the values
```

```
public void changeStateIfEqual Because we hold the write lock,
                            new
                                 the tryConvertToWriteLock()
  long stamp = sl.readLock();
                                     method will succeed
  try {
    while (state1 == oldState1 && state2 == oldState2 ...)
      long writeStamp = sl.tryConvertToWriteLock(stamp);
      if (writeStamp != 0L) {
        stamp = writeStamp;
        state1 = newState1; state2 = newState2; ...
        break;
      } else {
                                    We update the state and exit
        sl.unlockRead(stamp);
        stamp = sl.writeLock();
   finally {
    sl.unlock(stamp);
```

# Applying The Code Idiom To Our Point Class

```
public void moveIfAt(double oldX, double oldY,
                     double newX, double newY) {
  long stamp = sl.readLock();
  try {
    while (x == old X \&\& y == old Y) {
      long writeStamp = sl.tryConvertToWriteLock(stamp);
      if (writeStamp != 0L) {
        stamp = writeStamp;
        x = newX; y = newY;
        break;
      } else {
        sl.unlockRead(stamp);
        stamp = sl.writeLock();
 } finally {
    sl.unlock(stamp);
```

Javaspecialists.eu

}

#### Interface: StampedLock

public class StampedLock {
 long tryOptimisticRead();

ecialists.

Javasp

(continued ...)

Try to get an optimistic read lock - might return zero

#### boolean validate(long stamp);

checks whether a write lock was issued after the tryOptimisticRead() was called

Note: sequence validation requires stricter ordering than apply to normal volatile reads a new explicit loadFence() was added

long tryConvertToOptimisticRead(long stamp);

```
public double optimisticRead() {
  long stamp = sl.tryOptimisticRead();
  double currentState1 = state1,
         currentState2 = state2, ... etc.;
  if (!sl.validate(stamp)) {
    stamp = sl.readLock();
    try {
      currentState1 = state1;
      currentState2 = state2, ... etc.;
    } finally {
      sl.unlockRead(stamp);
```

Javaspecialists.eu

}

return calculateSomething(state1, state2);

```
public double optimisticRead() {
                                          We get a stamp to use
  long stamp = sl.tryOptimisticRead();
  double currentState1 = state1,
         currentState2 = state2, ... etc.;
  if (!sl.validate(stamp)) {
    stamp = sl.readLock();
    try {
      currentState1 = state1;
      currentState2 = state2, ... etc.;
    } finally {
      sl.unlockRead(stamp);
```

**return** calculateSomething(state1, state2);

for the optimistic read

 $\odot$ 

}

Javaspecialists.eu

}

```
public double optimisticRead() {
                                          We read field values
  long stamp = sl.tryOptimisticRead();
                                            into local fields
  double currentState1 = state1,
         currentState2 = state2, ... etc.;
  if (!sl.validate(stamp)) {
    stamp = sl.readLock();
    try {
      currentState1 = state1;
      currentState2 = state2, ... etc.;
    } finally {
      sl.unlockRead(stamp);
```

return calculateSomething(state1, state2);

```
public double optimisticRead() {
  long stamp = sl.tryOptimisticRead();
  double currentState1 = state1,
    currentState2 = state2, ... etc.;
  if (!sl.validate(stamp)) {
    stamp = sl.readLock();
    try {
        currentState1 = state1;
        currentState2 = state2,
    } finally {
        sl.unlockRead(stamp);
    }
}
```

Javaspecialists.eu

}

return calculateSomething(state1, state2);

Javaspecialists.eu

}

```
public double optimisticRead() -
                                      If they have, then
  long stamp = sl.tryOptimisticRe
                                      we don't know if
  double currentState1 = state1,
          currentState2 = state2,
                                      our state is clean
  if (!sl.validate(stamp)) {
    stamp = sl.readLock();
    try {
      currentState1 = state1;
                                               Thus we acquire a
      currentState2 = state2, ... etc.;
                                              pessimistic read lock
    } finally {
                                               and read the state
      sl.unlockRead(stamp);
                                                into local fields
```

return calculateSomething(state1, state2);

ď

### **Optimistic Read In Point Class**

```
public double distanceFromOrigin() {
  long stamp = sl.tryOptimisticRead();
  double currentX = x, currentY = y;
  if (!sl.validate(stamp)) {
    stamp = sl.readLock();
    try {
        currentX = x;
        currentY = y;
    } finally {
        sl.unlockRead(stamp);
    }
}
```

Shorter code path in optimistic read leads to better read performance than with examples in JavaDoc

#### return Math.sqrt(

Javaspecialists.

}

currentX \* currentX + currentY \* currentY);

# Performance Of StampedLock Vs RWLock

- We researched ReentrantReadWriteLock in 2008
  - Discovered serious starvation of writers (exclusive locks) in Java 5
  - And also some starvation of readers in Java 6
  - http://www.javaspecialists.eu/archive/Issue165.html
  - StampedLock released to concurrency-interest list Oct 12
    - Worse writer starvation than in the ReentrantReadWriteLock
    - Missed signals could cause StampedLock to deadlock
- Revision 1.35 released 28<sup>th</sup> Jan 2013
  - Changed to use an explicit call to loadFence()
  - Writers do not get starved anymore
  - Works correctly

### Performance Of StampedLock Vs RWLock

#### In our test, we used

- lambda-8-b75-linux-x64-28\_jan\_2013.tar.gz
- Two CPUs, 4 Cores each, no hyperthreading
  - 2x4x1
- Ubuntu 9.10
- 64-bit

- Intel(R) Core(TM) i7 CPU 920 @ 2.67GHz
  - L1-Cache: 256KiB, internal write-through instruction
  - L2-Cache: 1MiB, internal write-through unified
  - L3-Cache: 8MiB, internal write-back unified
- JavaSpecialists.eu server
  - Never breaks a sweat delivering newsletters

### **Conversions To Pessimistic Reads**

- In our experiment, reads had to be converted to pessimistic reads less than 10% of the time
  - And in most cases, less than 1%

Javaspecialists.eu

This means the optimistic read worked most of the time

# How Much Faster Is StampedLock Than ReentrantReadWriteLock?

#### With a single thread

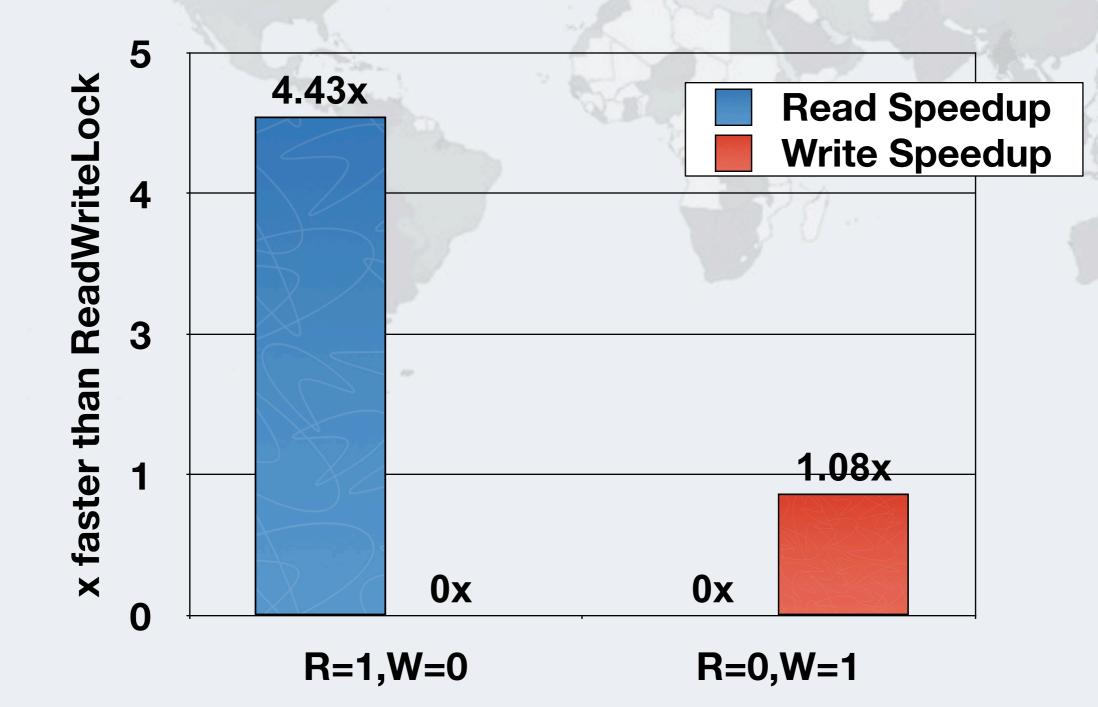

# How Much Faster Is StampedLock Than ReentrantReadWriteLock?

#### With four threads

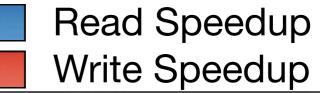

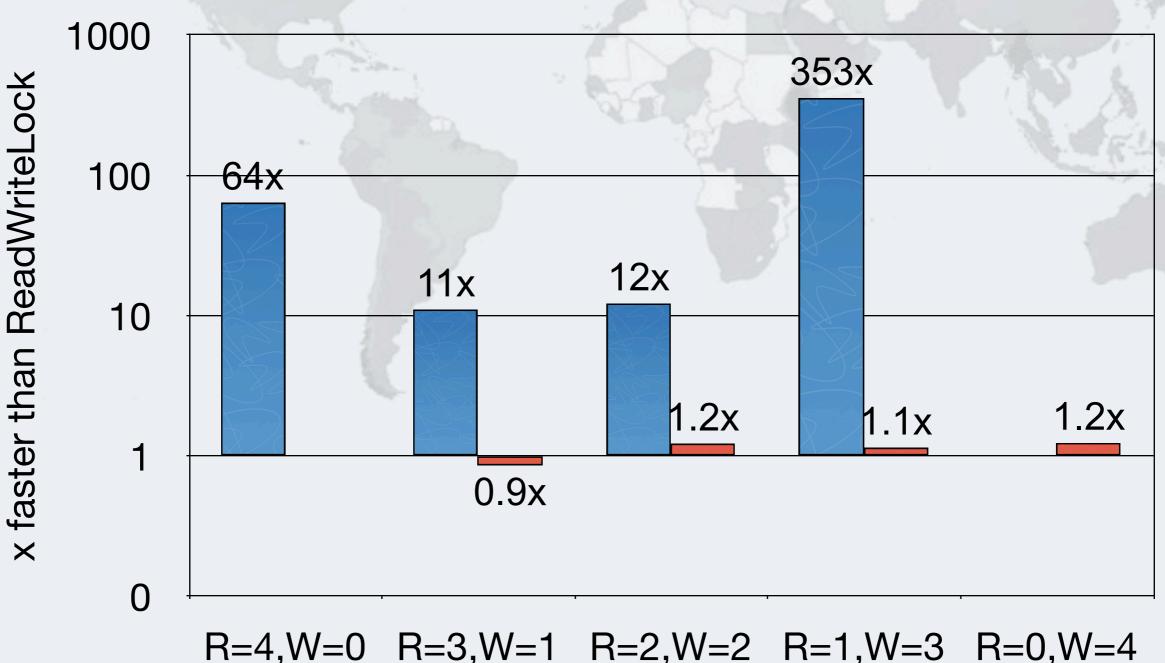

© 2013 Heinz Kabutz

**Rights Reserved** 

# How Much Faster Is StampedLock Than ReentrantReadWriteLock? This demonstrates

#### With sixteen threads

Javaspecialists.

This demonstrates the starvation problem on readers in RWLock

#### x faster than ReadWriteLock 10000 **Read Speedup** Write Speedup 1000 100 10 R=12,W=4 R=16,W=0 R=8,W=8 R=4,W=12 R=0,W=16

## Reader Throughput With StampedLock

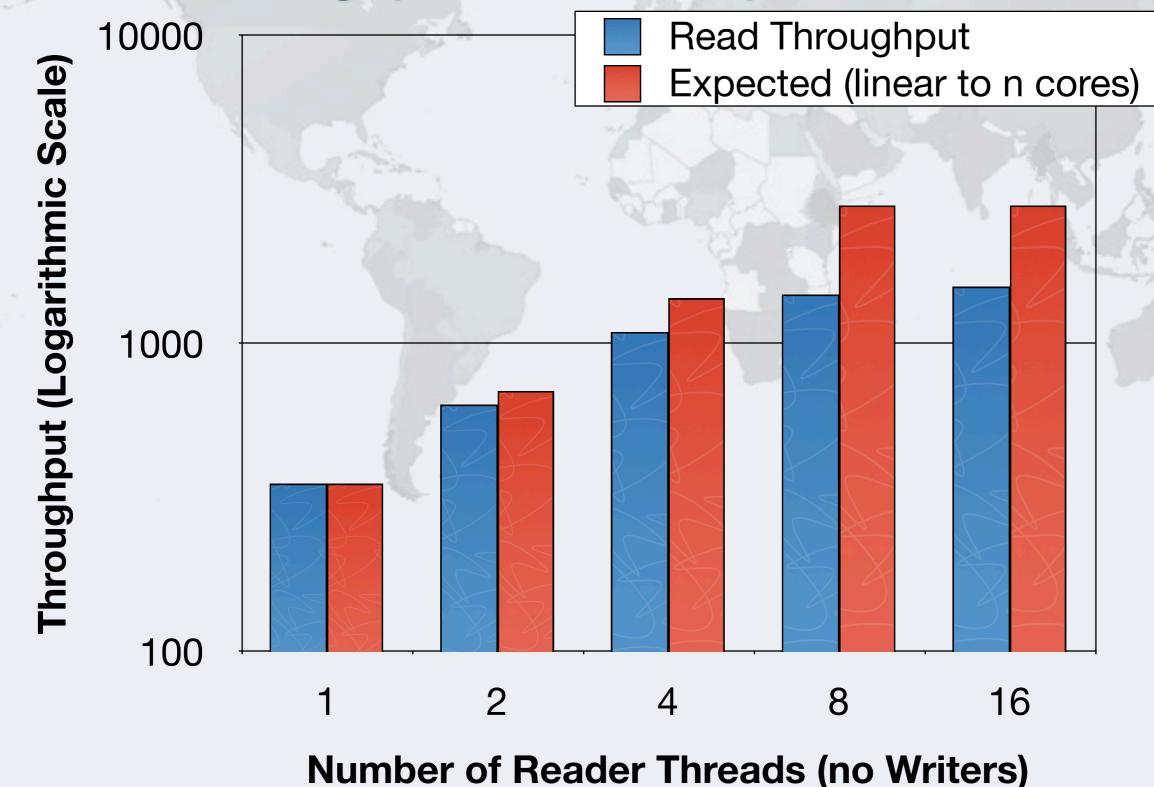

### Writer Throughput With StampedLock

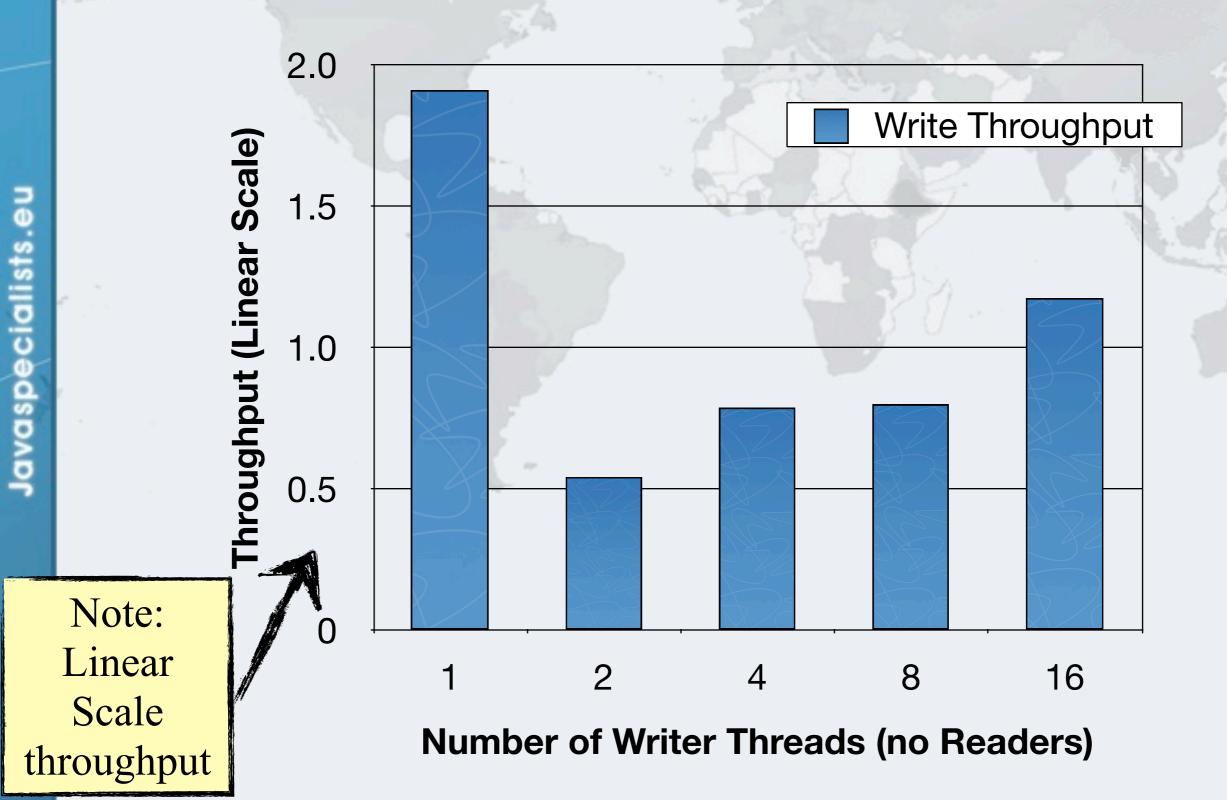

52

## Mixed Reader Throughput With StampedLock

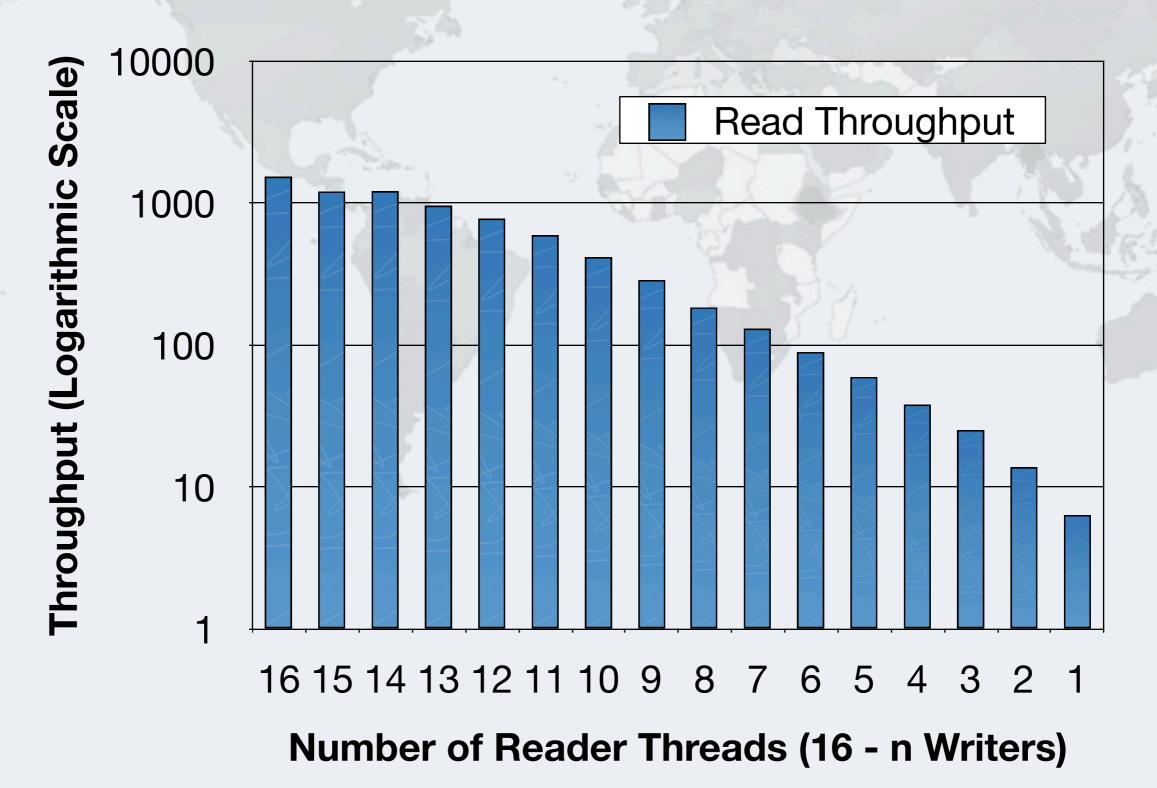

### **Mixed Reader Throughput With RWLock**

**ReentrantReadWriteLock** 

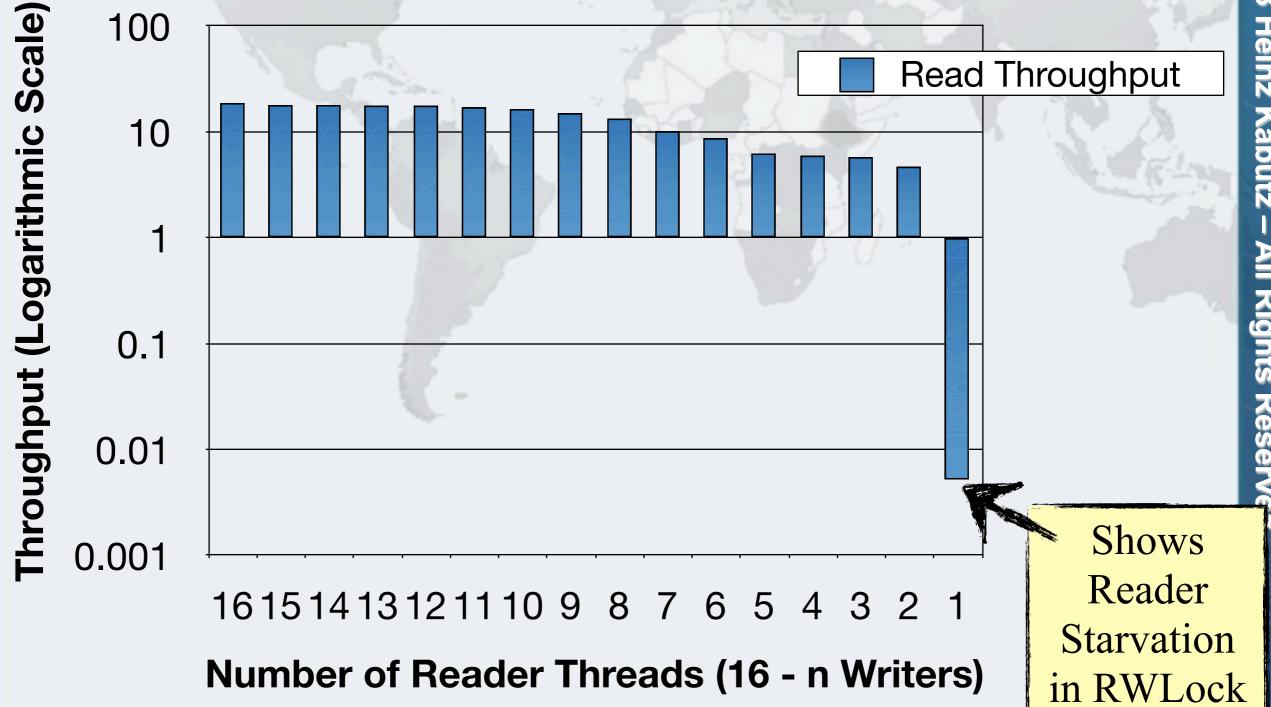

## **Conclusion Of Performance Analysis**

- StampedLock performed very well in all our tests
  - Much faster than ReentrantReadWriteLock

- Offers a way to do optimistic locking in Java
  - Good idioms have a big impact on the performance

# Conclusion

### Where to next?

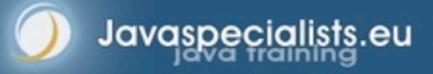

## The Art Of Multiprocessor Programming

#### Herlihy & Shavit

eu

Javaspecialists.

- Theoretical book on how things work "under the hood"
- Good as background reading

#### THE ART *J* MULTIPROCESSOR PROGRAMMING

# **JSR 166**

Javaspecialists.eu

- http://gee.cs.oswego.edu/
- Concurrency-Interest mailing list
  - Usage patterns and bug reports on Phaser and StampedLock are always welcome on the list

57

# Mechanical Sympathy - Martin Thompson

- Mailing list
  - mechanical-sympathy@googlegroups.com
- Blog

Javaspecialists.eu

– http://mechanical-sympathy.blogspot.com

X

# Heinz Kabutz (heinz@kabutz.net)

#### The Java Specialists' Newsletter

- Subscribe today:
  - http://www.javaspecialists.eu

#### **Concurrency Specialist Course**

- Offered in Stockholm 19-22 March 2013
- http://www.javaspecialists.eu/courses/concurrency.jsp

## Questions?

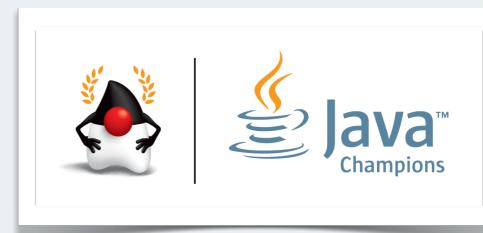

# Phaser And StampedLock Concurrency Synchronizers

## heinz@javaspecialists.eu

**Questions?** 

59

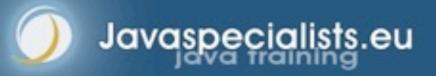